## **Info ou infox**

**Partie 2**

Thomas d'Aquin

**« Je ne crois que ce que je vois »**

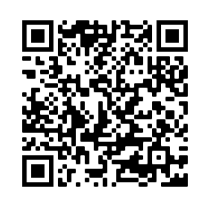

[Lien drive des images](https://drive.google.com/drive/folders/1vADJMSQMVV8VtSE6A4zYBs-kK1QMucpa?usp=sharing)

## **1) Comment vérifier une photo avec Google Image ?**

**Google** vous permet de vérifier la provenance d'une image sur son **moteur de recherche**.

Vous pourrez ainsi vérifier la véracité de vos photos avec **Google Image**.

L'astuce fonctionne avec toutes vos photos, et vous permettra de contrôler les images postées sur le net afin d'en connaitre la source.

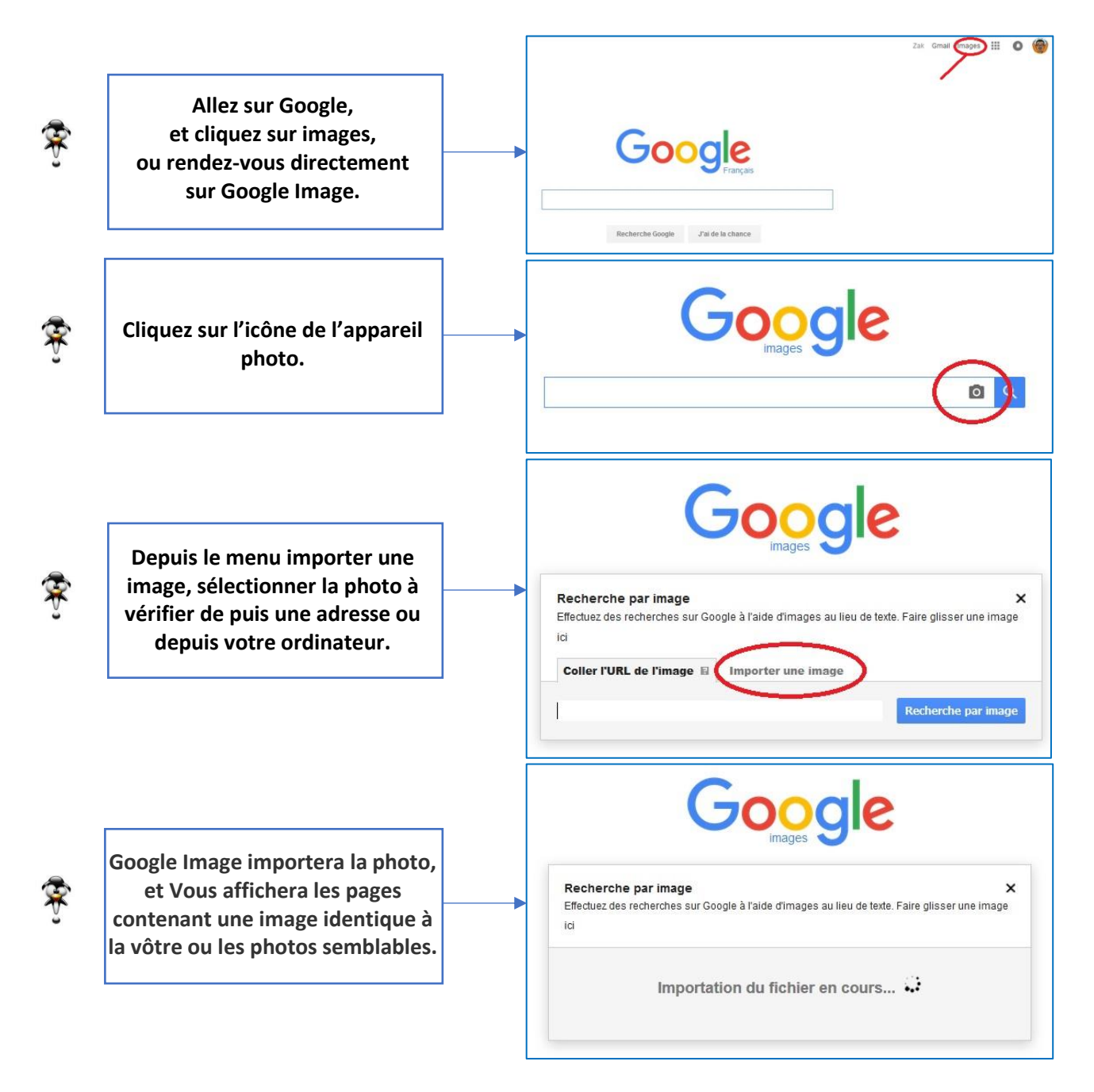

**Il ne reste plus qu'à chercher un peu pour vérifier si l'image est vraie ou fausse, si c'est une info ou une infox…**

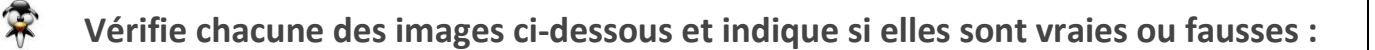

« Ce gars évite juste à temps un grand requin blanc en chasse ... »

Source facebook

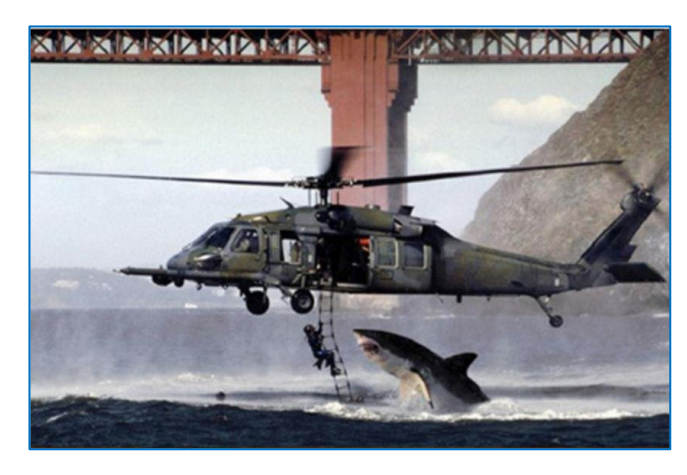

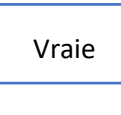

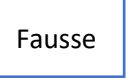

Les Requins se Promènent en Ville après un Ouragan !

Source Skyrock

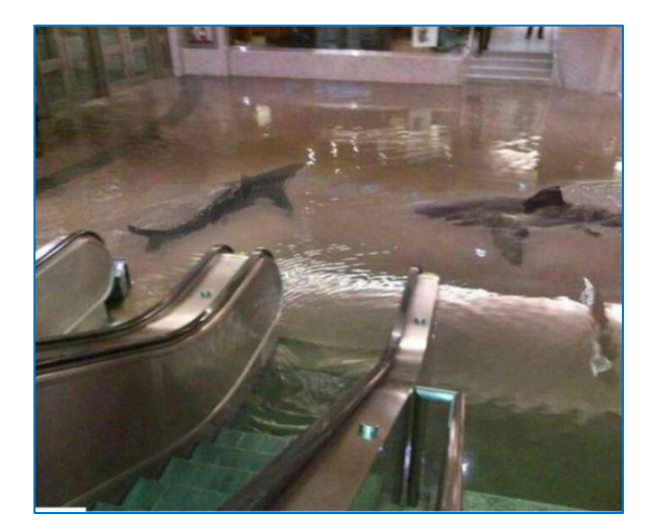

Vraie

Fausse

« Dans ce cliché pris après le passage de l'ouragan Irène, on peut clairement voir un requin nager le long de l'autoroute… »

Source : thefw.com

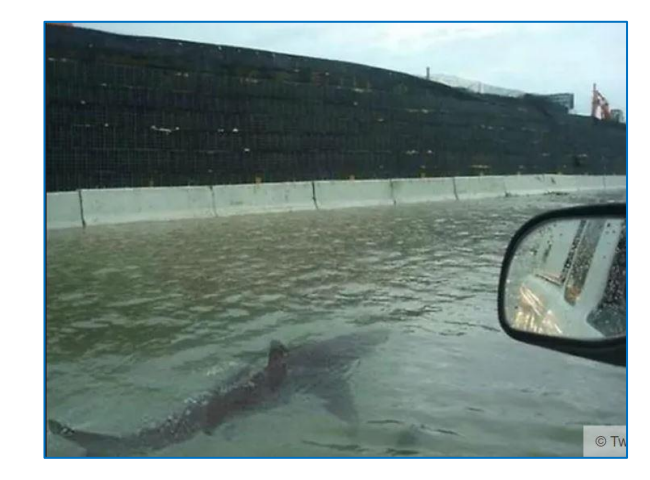

Vraie

Fausse

« La loi sur l'interdiction de la captivité des dauphins et des orques annulée par le Conseil d'État . »

> Source : demotivateur.fr

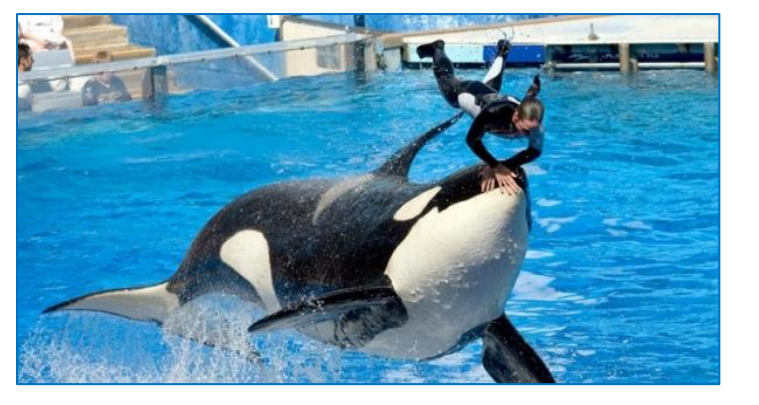

Fausse

Vraie

« Océan Atlantique : de surprenantes attaques d'orques intriguent les chercheurs . »

> Source : Aisnenouvellle.fr

![](_page_2_Picture_6.jpeg)

Vraie

Fausse

« Une baleine saute sur un bateau au large du Cap .

Les marins sont vivants, la baleine «un peu meurtrie» et le bateau devrait revenir sur la mer dans dix jours. »

> Source : Le Figaro

![](_page_2_Picture_12.jpeg)

Vraie

Fausse

« Le Cotopaxi, navire disparu dans le triangle des Bermudes en 1925, a été retrouvé ! »

> Source : Djidji.org

![](_page_2_Picture_17.jpeg)

Fausse

Vraie